# TUTORIEL SOCRATIVE

Socrative est exerciseur qui peut-être effectué par le biais d'un Smartphone ou d'un ordinateur

## 1– Créer un Compte

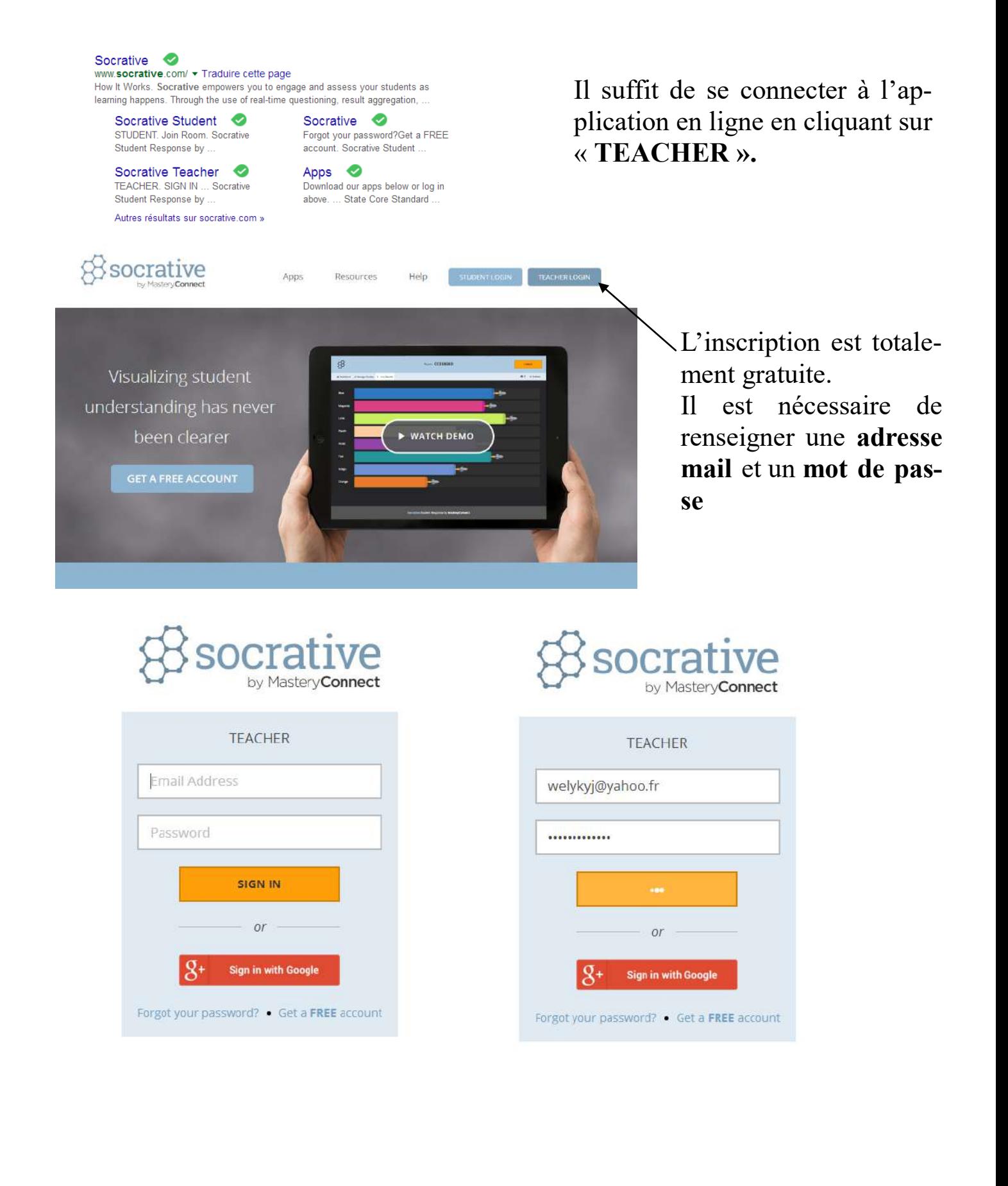

# 2- Création d'un quizz

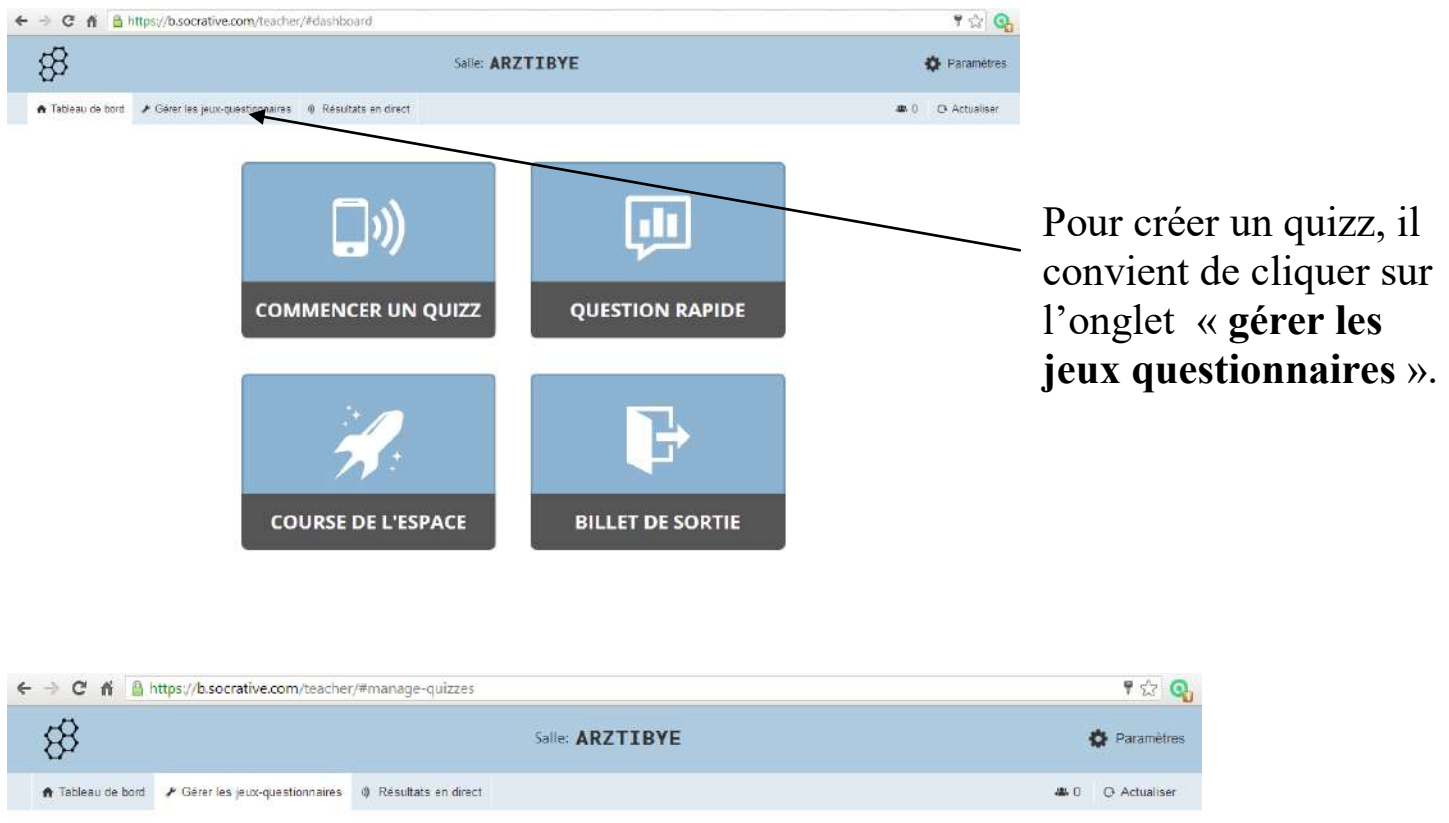

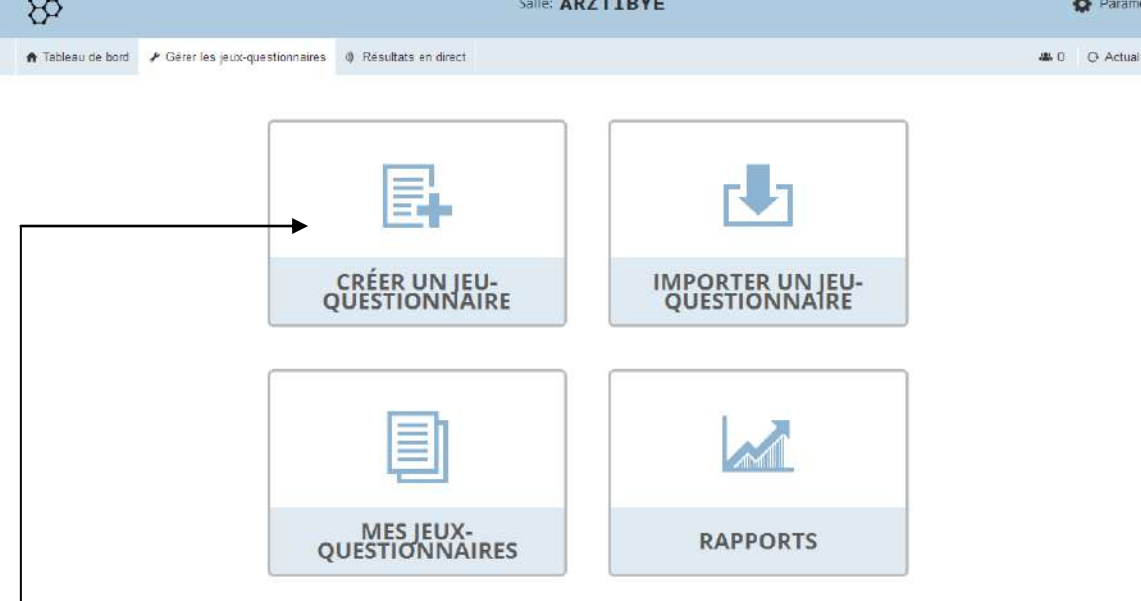

Deux possibilités sont offertes:

On peut créer un jeu questionnaire en cliquant sur la tuile correspondante « **Créer un jeu questionnaire** »

On peut également importer un jeu questionnaire en disposant en amont du code du quizz d'un collègue.

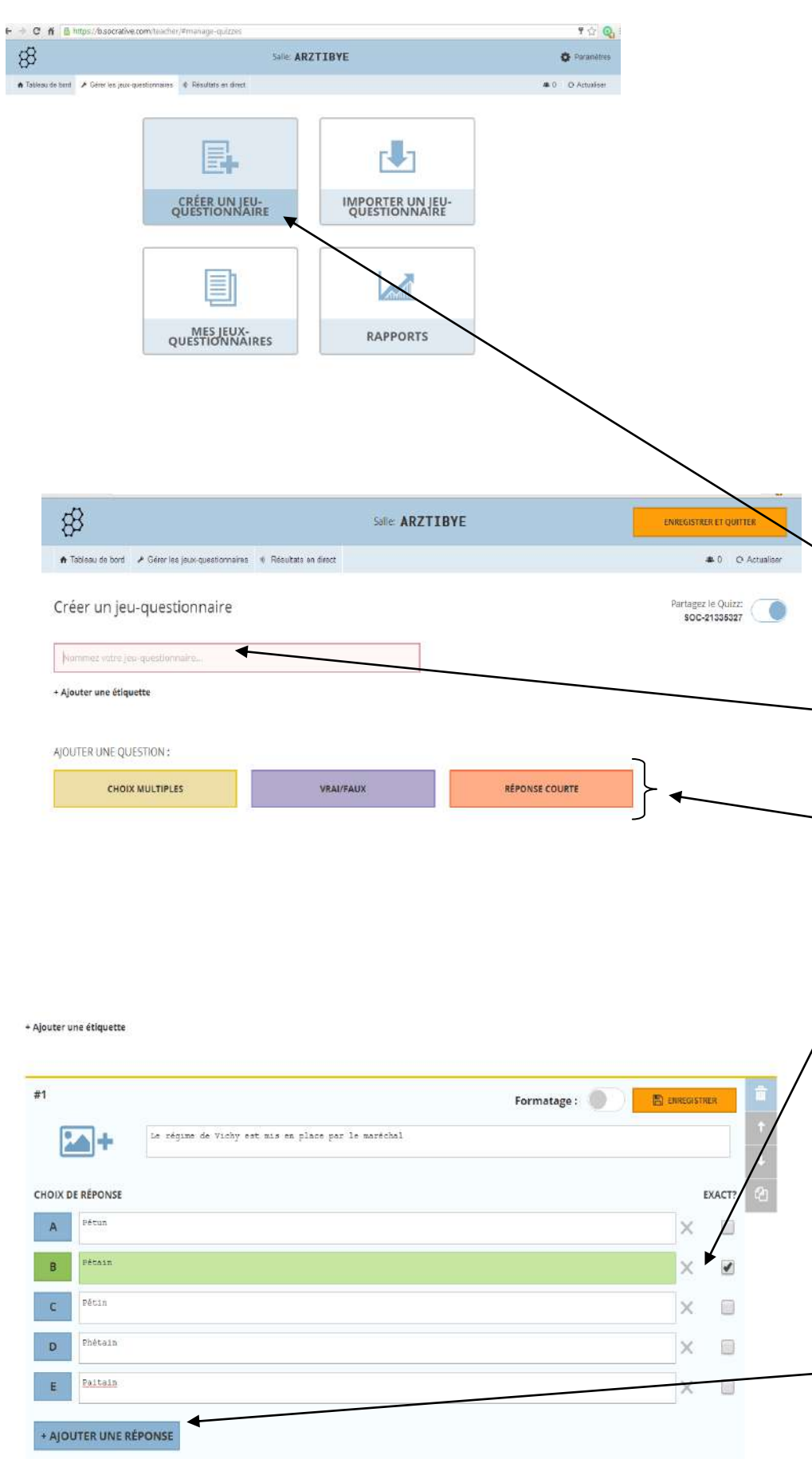

Pour créer un jeu questionnaire:

-On clique sur la tuile « créer un jeu questionnaire »

-On nomme son jeu questionnaire.

-on choisit la forme de la question « choix multiples », « vrai/faux » ou « réponse courte ».

-On valide la réponse en cliquant sur la case correspondante

On ajoute enfin une explication permettant à l'élève de disposer immédiatement d'une réponse ,de comprendre son erreur et de remédier à une éventuelle lacune.

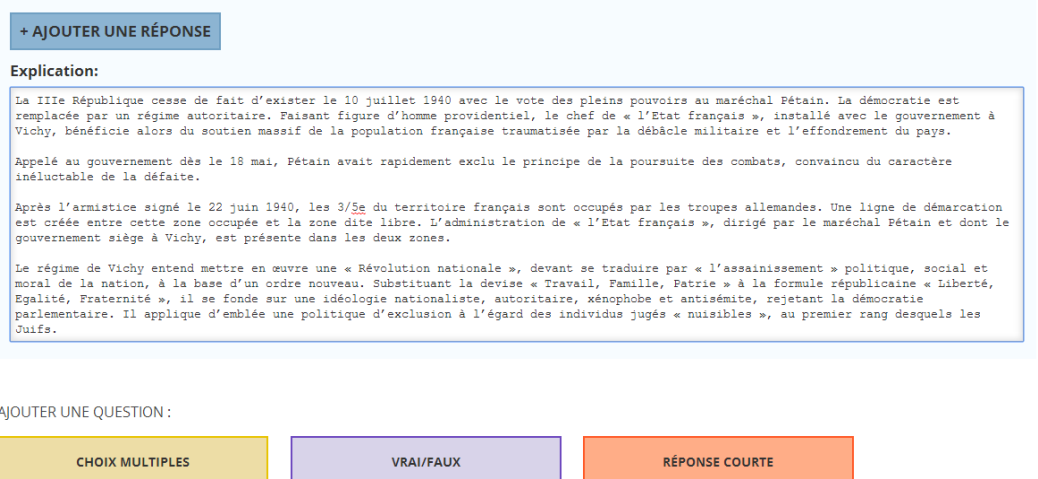

Pour compléter la réponse, il suffit de d'**écrire** dans le cadre ou d'effectuer un **copiercoller** depuis un cours ou une page Internet.

L'opération est reproduite en fonction du nombre souhaité de questions.

### 3– Commencer un quizz

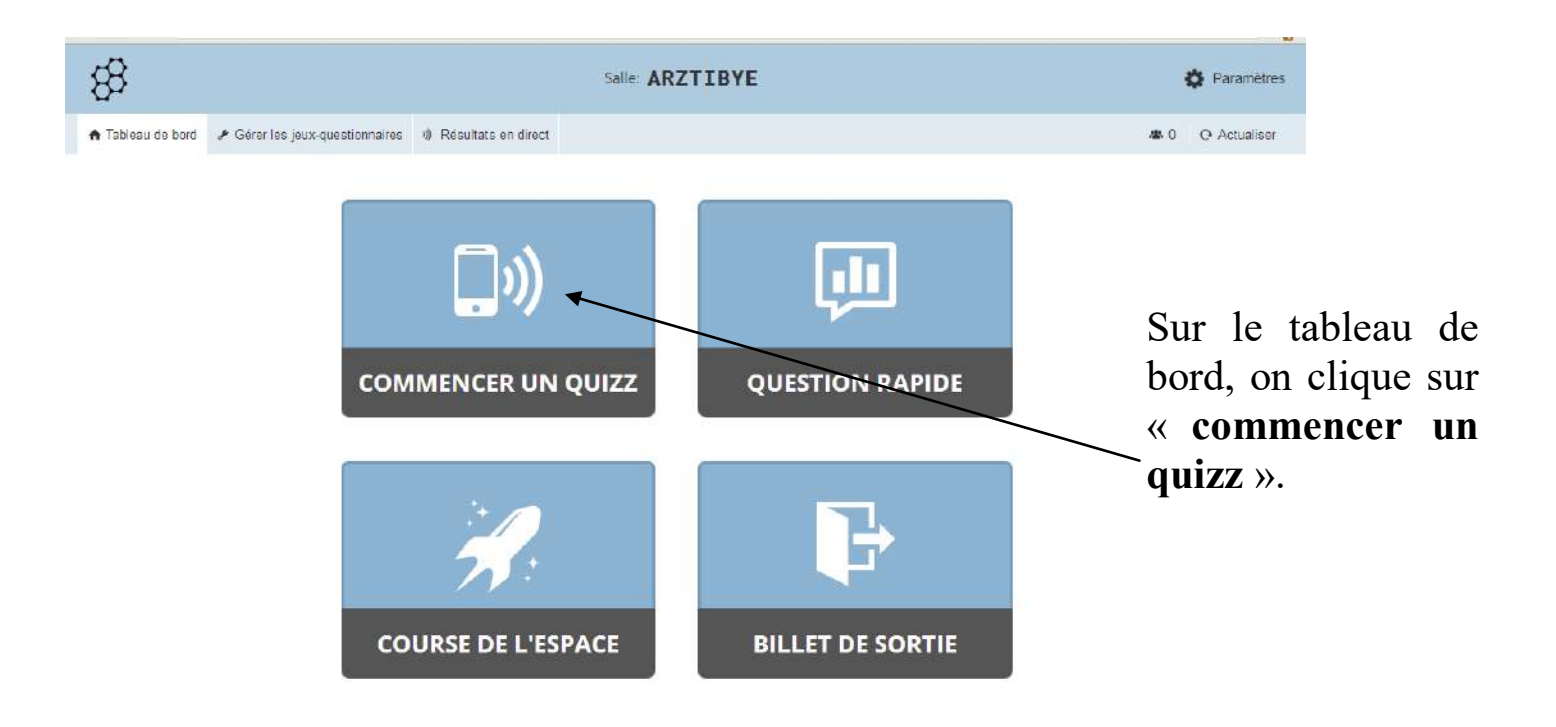

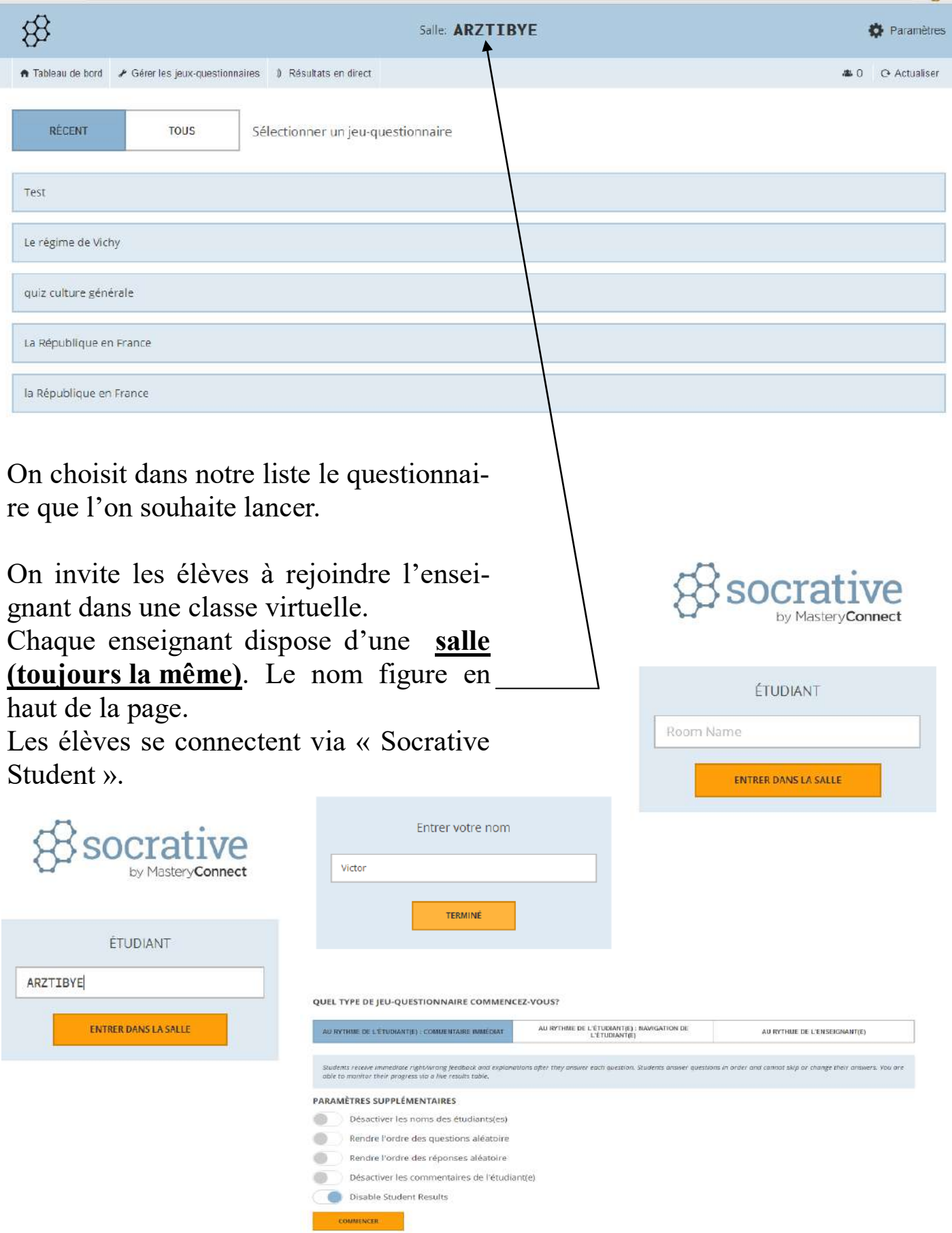

L'étudiant va pouvoir débuter son quizz à son rythme et indépendamment de la rapidité ou de la lenteur des autres élèves.

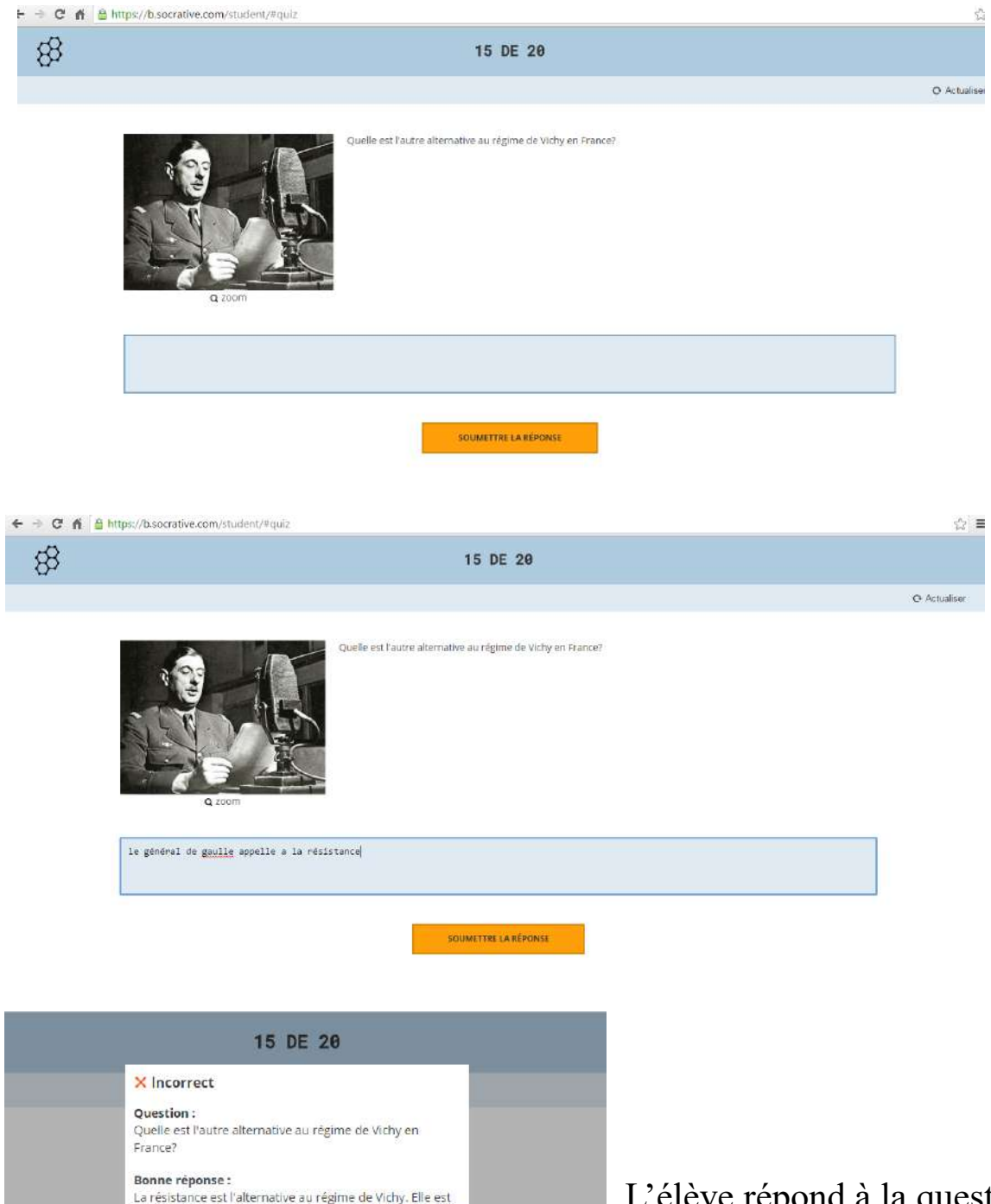

La résistance est l'alternative au régime de Vichy. Elle est<br>portée par le Général de Gaulle par son appel du 18 juin 1940 depuis Londres.

#### Explication:

L'appel du 18 Juin est le premier discours prononcé par le général de Gaulle1 à la radio de Londres, sur les ondes de ia BBC, le 18 juin 1940. C'est un appel aux armes dans<br>lequel il appelle à ne pas cesser le combat contre l'Allemagne nazie et dans lequel il prédit la mondialisation de la guerre.

Ce discours - très peu entendu sur le moment, mais publié dans la presse française le lendemain et diffusé par<br>des radios étrangères — est considéré comme le texte fondateur de la Résistance française, dont il demeure le symbole.

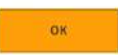

L'élève répond à la question, la soumet et obtient immédiatement la réponse associée à l'explication.

O Actualiser

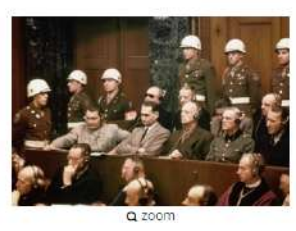

Les dignitaires nazis seront jugés:

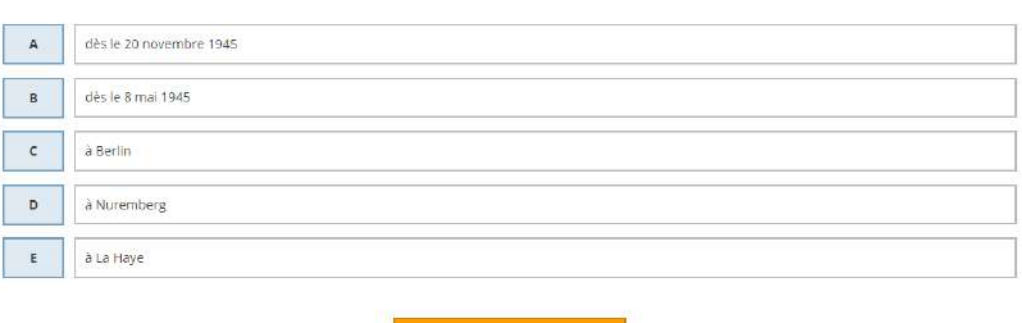

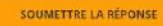

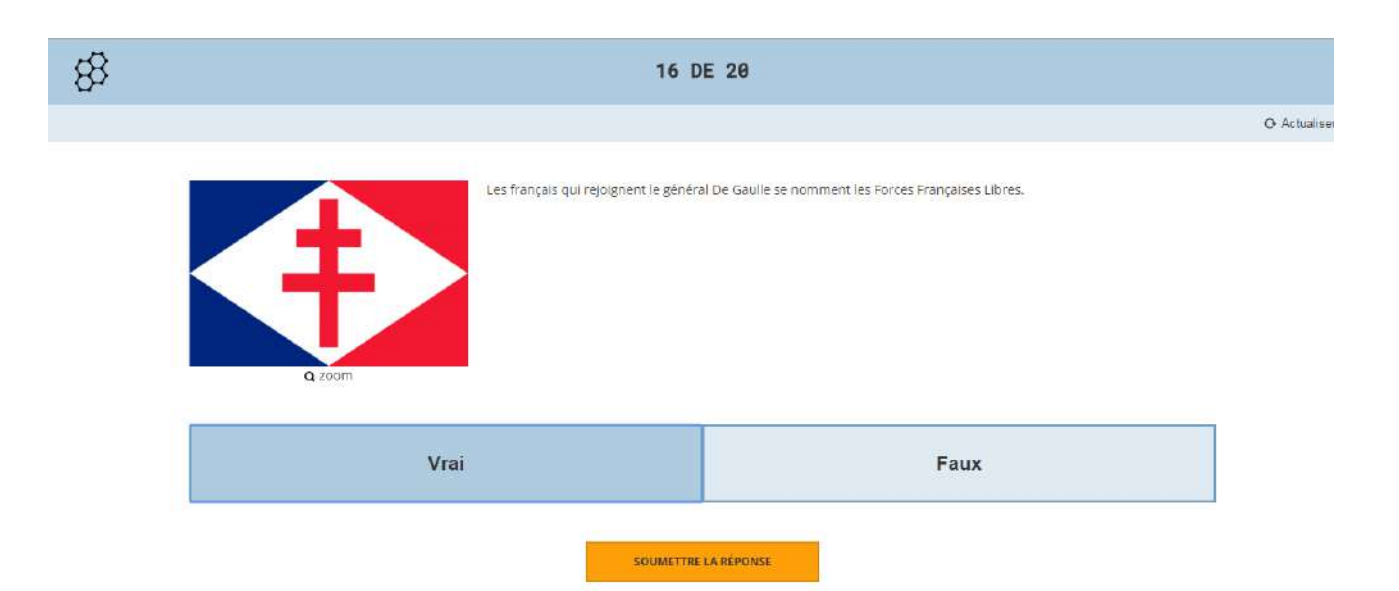

### 16 DE 20

#### $\vee$  Exact!

#### Question:

Les français qui rejoignent le général De Gaulle se nomment les Forces Françaises Libres.

Bonne réponse : True

#### Explication:

Pendant la Seconde Guerre mondiale, les Forces françaises libres (FFL) étaient le nom donné aux forces<br>armées ralliées à la France libre.Leur emblème était la croix de Lorraine. On distingue, à l'intérieur des FFL les Forces aériennes françaises libres (FAFL) et les Forces<br>navales françaises libres (FNFL), les Forces terrestres de la France Libre n'ayant pas d'autre appellation que FFL.

Les Forces françaises libres voient le jour le 1er juillet<br>1940 avec la création « sur le papier », pour les forces<br>terrestres, d'une « première brigade de Légion française ».

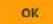

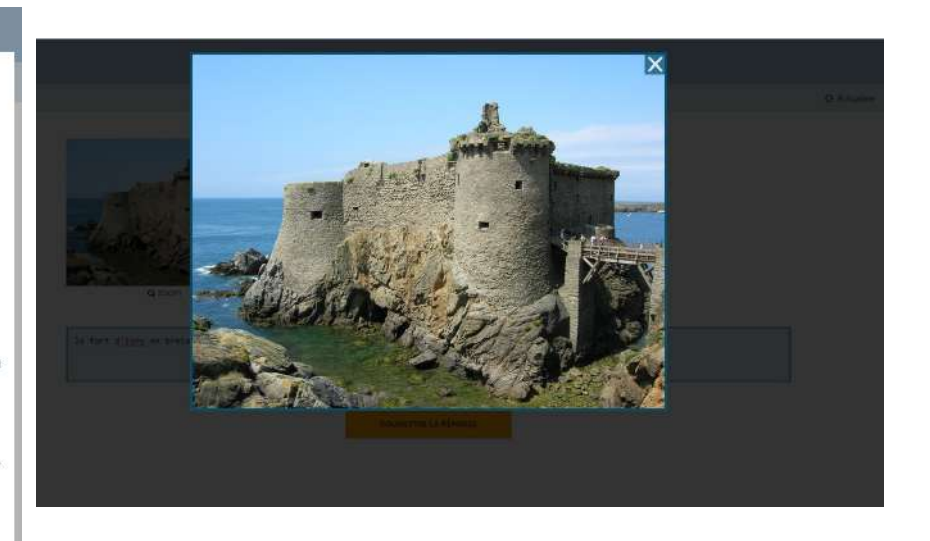

Sur son poste, l'enseignant dispose en temps réel de l'évolution de chaque élève, des bonnes et des mauvaises réponses. En cliquant sur une question, il a accès aux différentes réponses apportées aux questions.

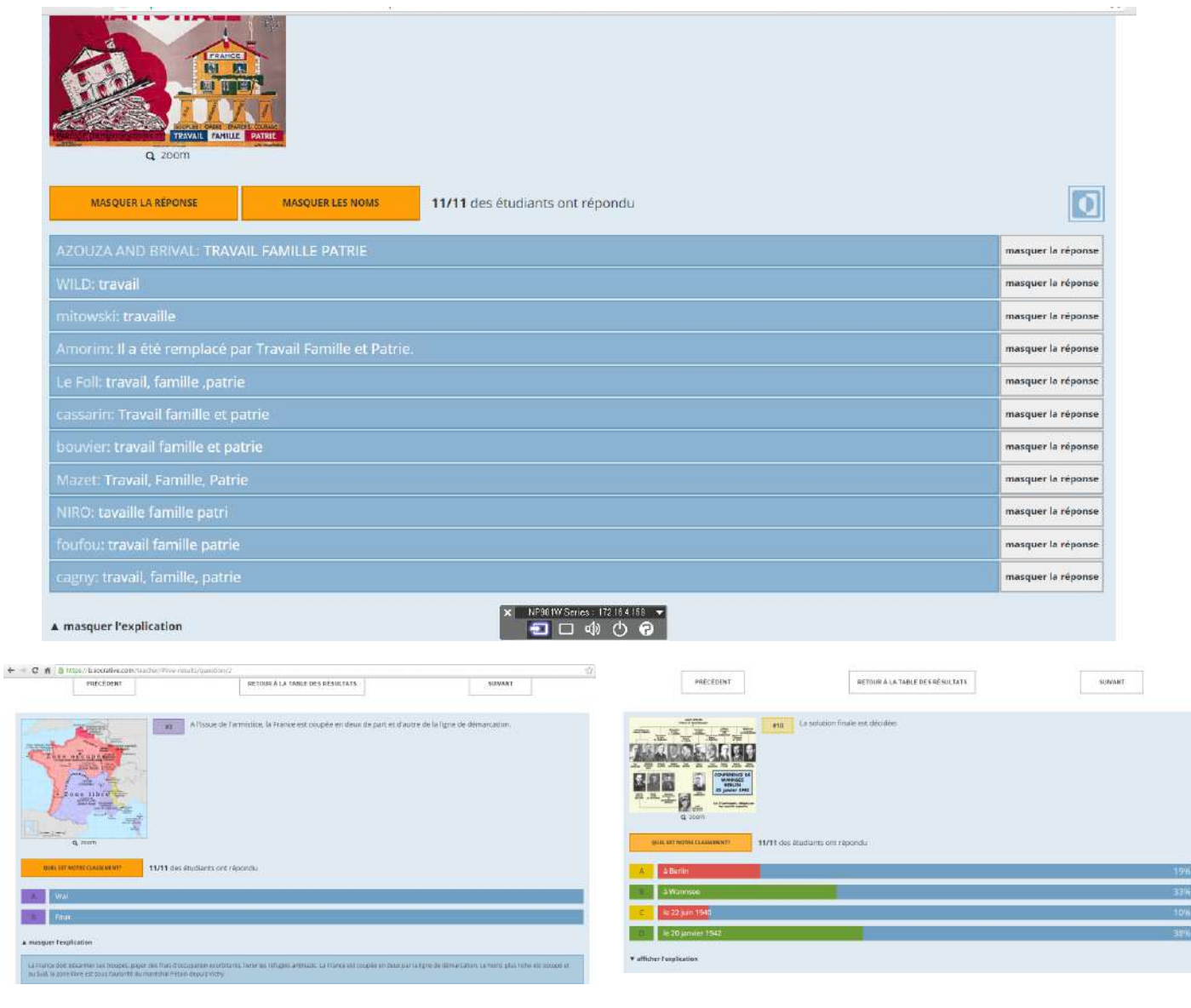

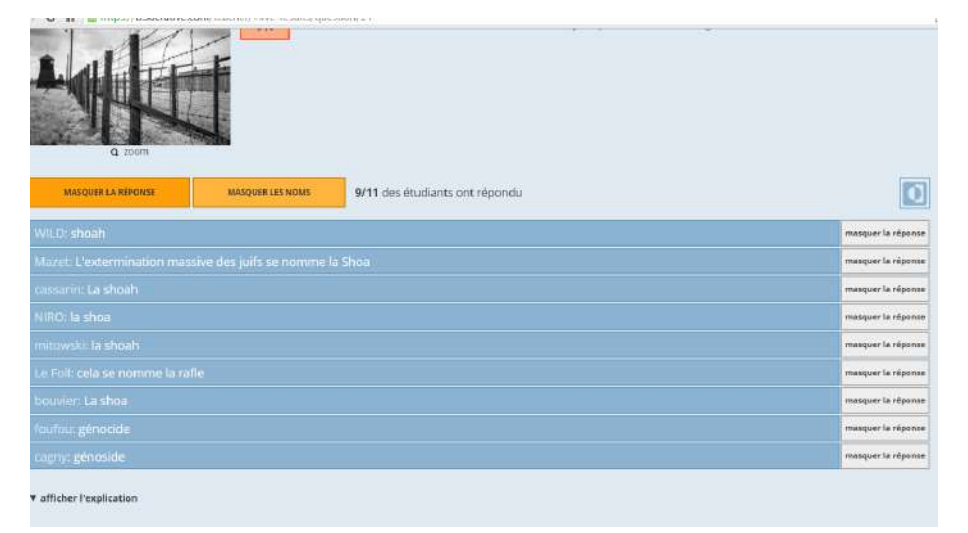

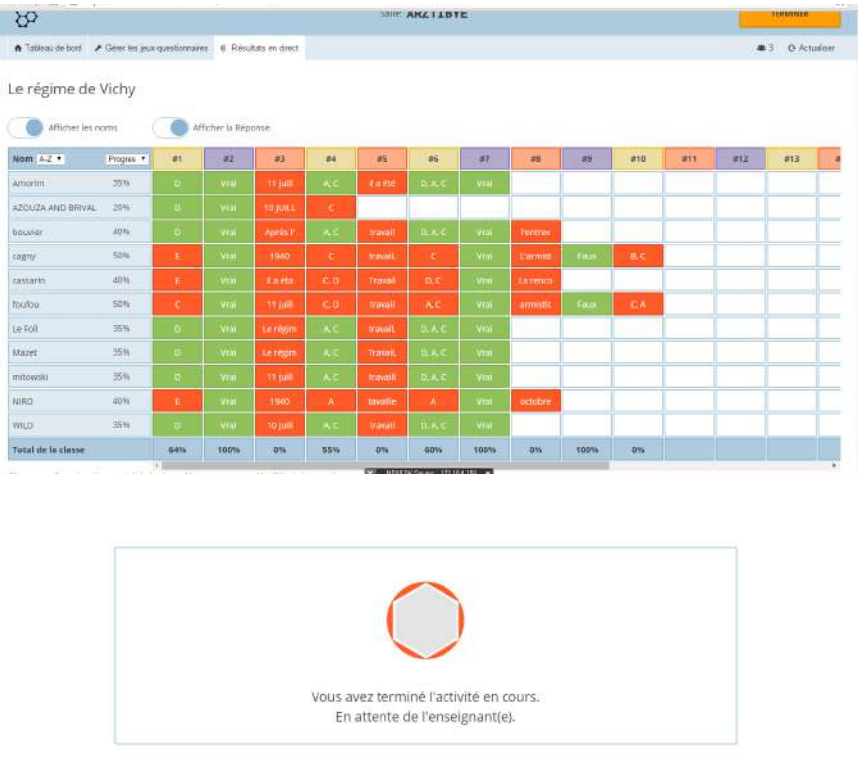

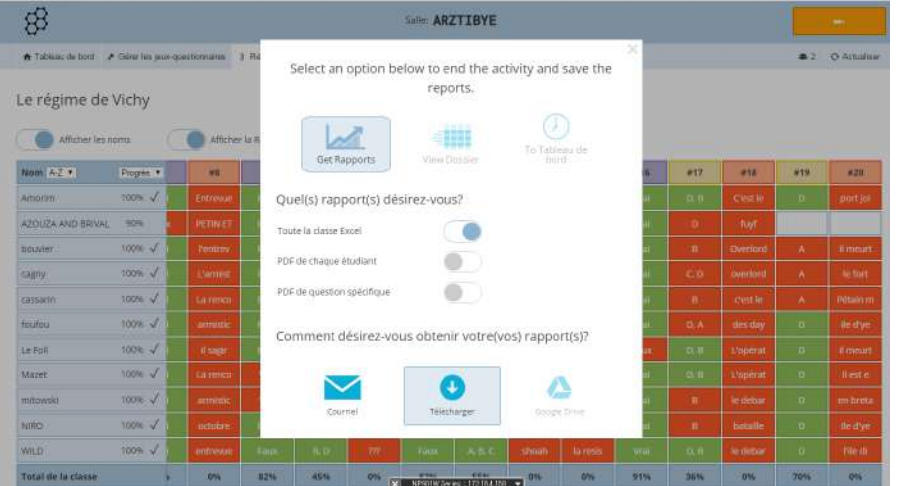

L'enseignant dispose de l'ensemble des réponses apportées par les candidats.

Un code couleur (vert et rouge) permet de saisir très rapidement les mauvaises réponses et de revenir ultérieurement sur les lacunes en proposant des exercices de remédiation. Socrative permet de travailler sur des compétences et de cibler très rapidement les points nonacquis.

L'enseignant met fin à l'exercice et peut télécharger en PDF ou sous la forme d'un tableau Excel les résultats exhaustifs.

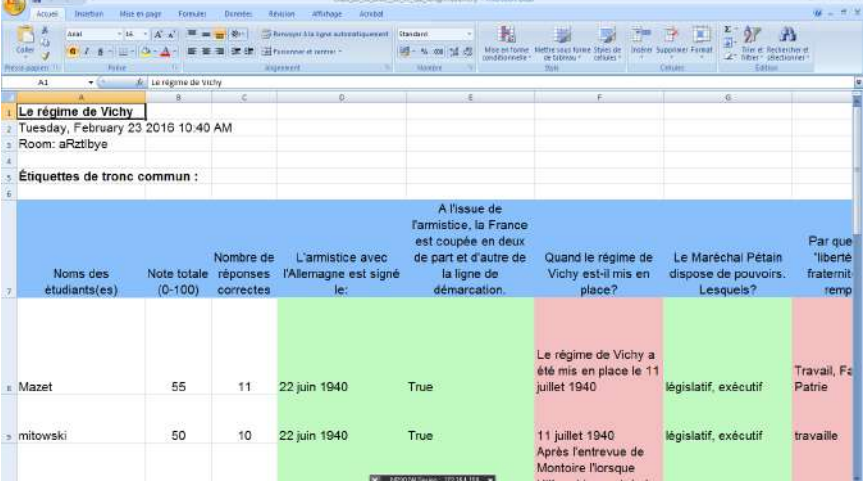